$<<$ SolidWorks  $>>$ 

书名:<<SolidWorks 高级零件教程(2013版)>>

, tushu007.com

- 13 ISBN 9787111425885
- 10 ISBN 711142588X

出版时间:2013-7

作者:DS SolidWorks公司,陈超祥,胡其登

PDF

http://www.tushu007.com

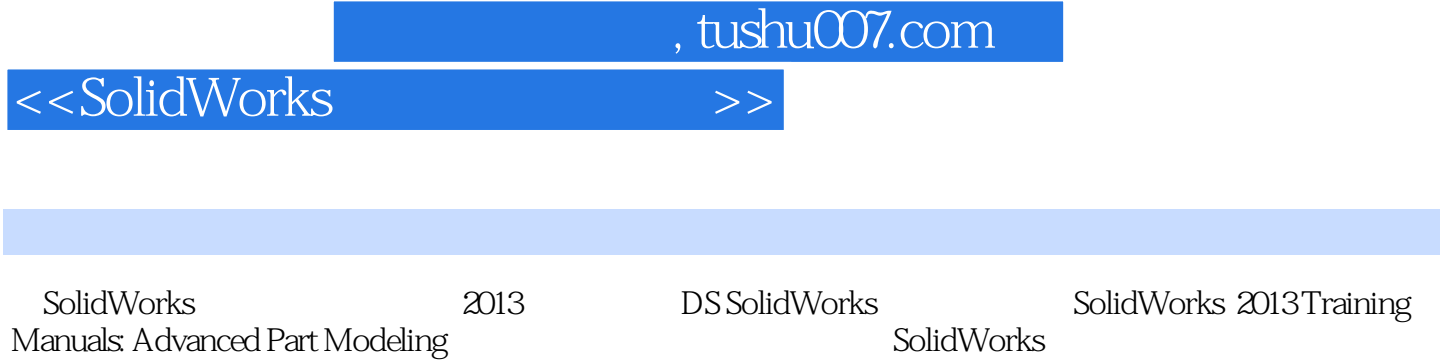

 $3D$ 

SolidWorks 2013

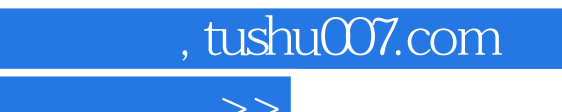

 $<<$ SolidWorks  $>>$ 

:( )DS SolidWorks :  $\cdot$ 

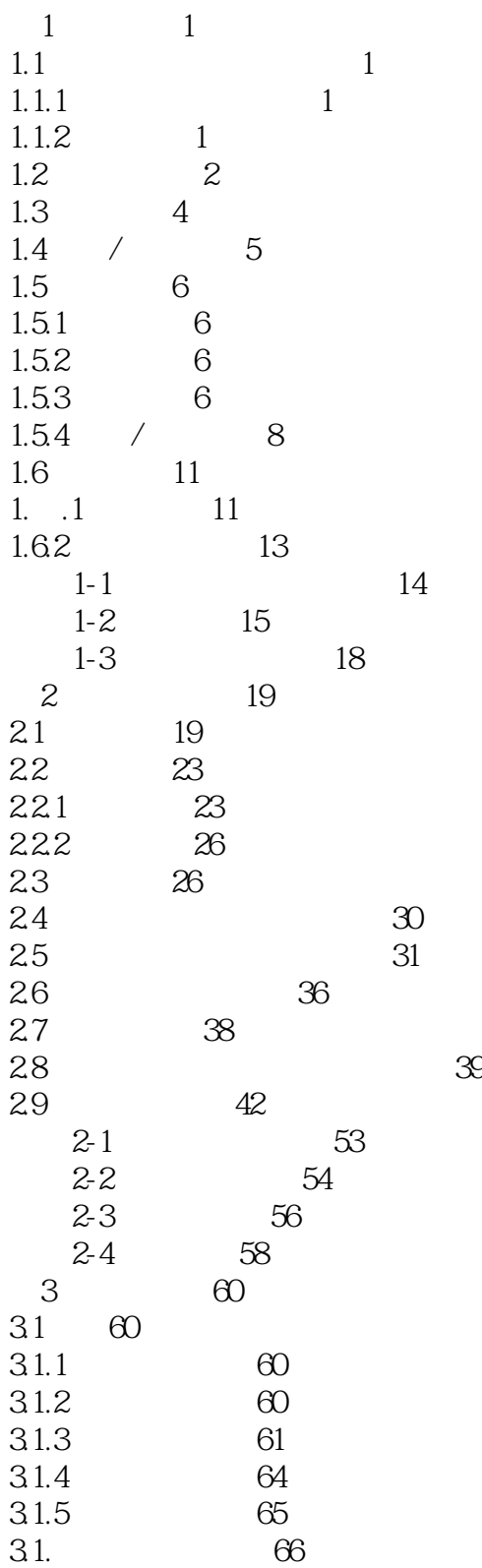

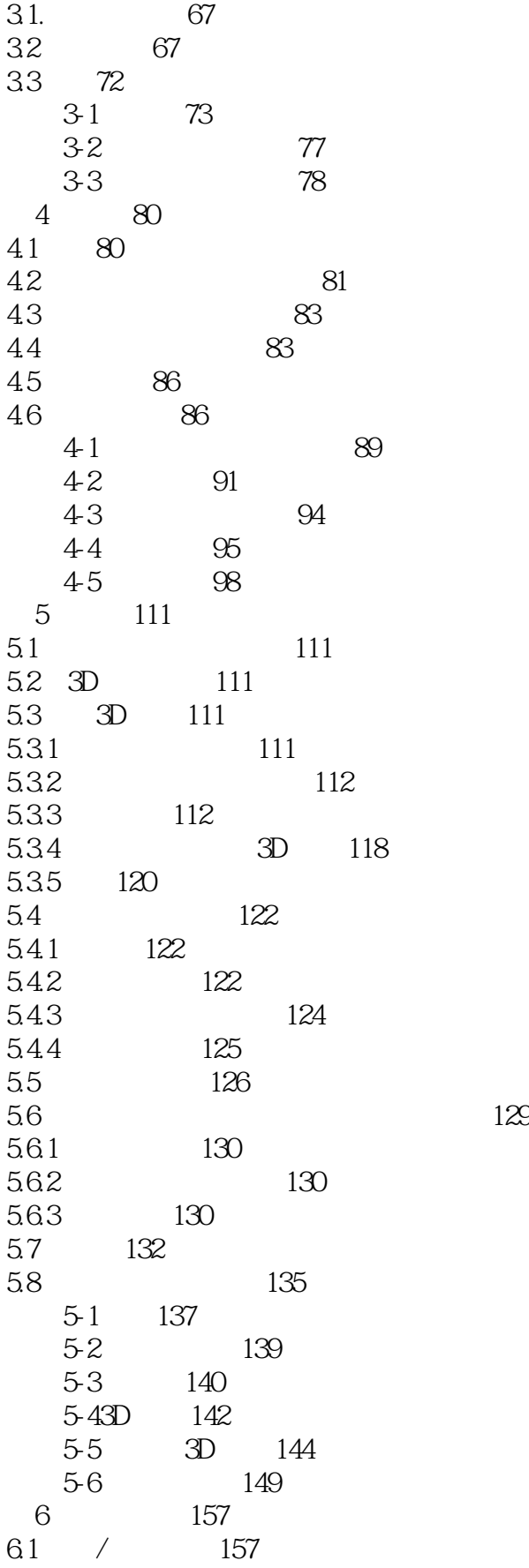

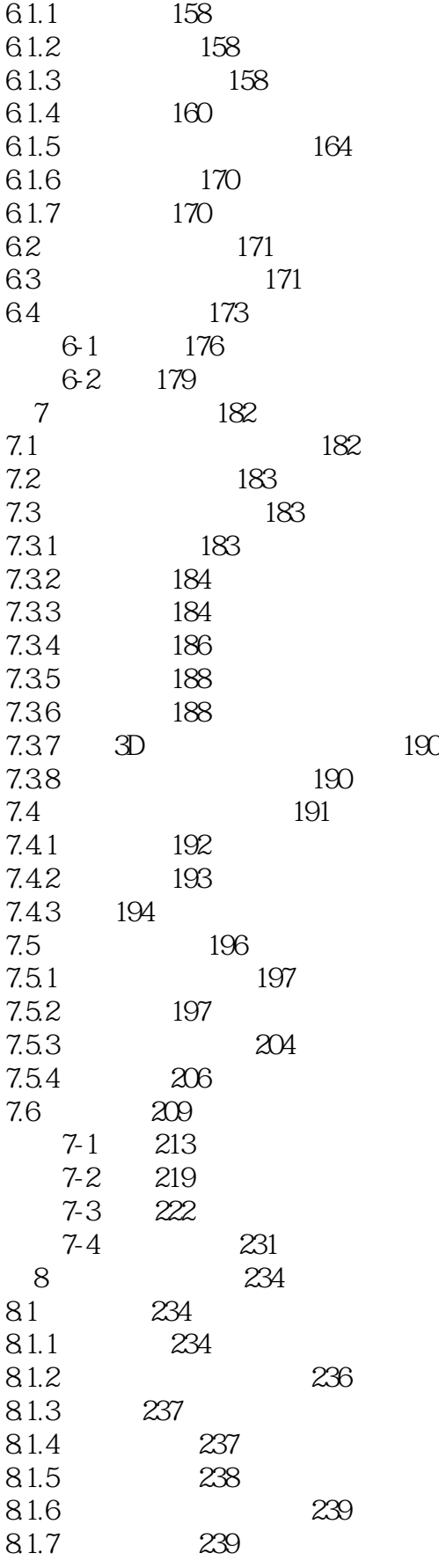

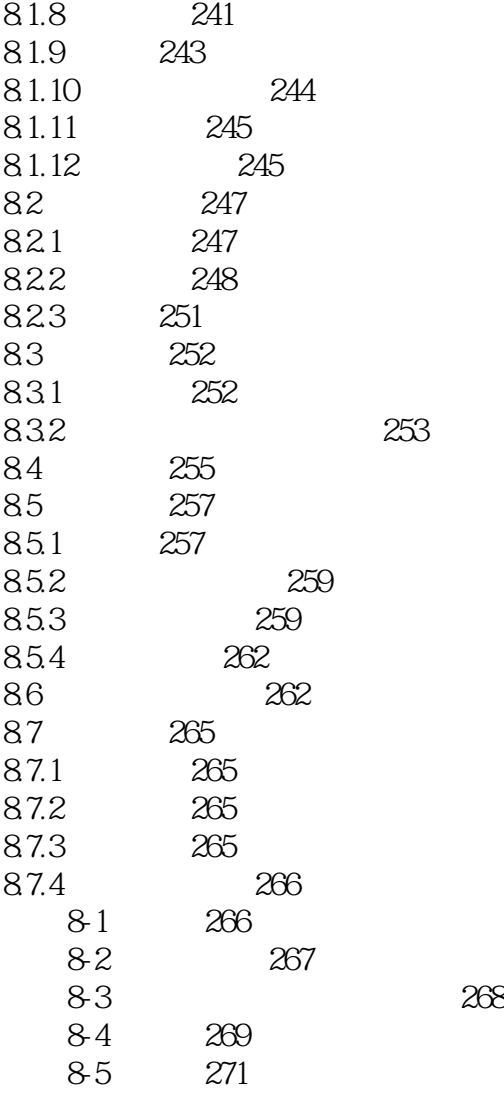

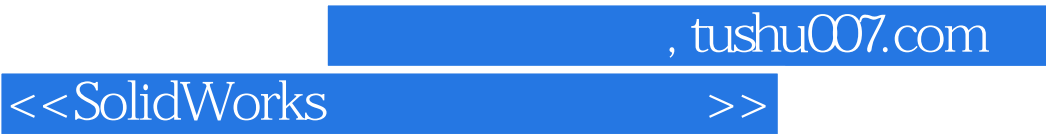

本站所提供下载的PDF图书仅提供预览和简介,请支持正版图书。

更多资源请访问:http://www.tushu007.com